## **Resultados**

## **Información del evento Motoval Estoril**

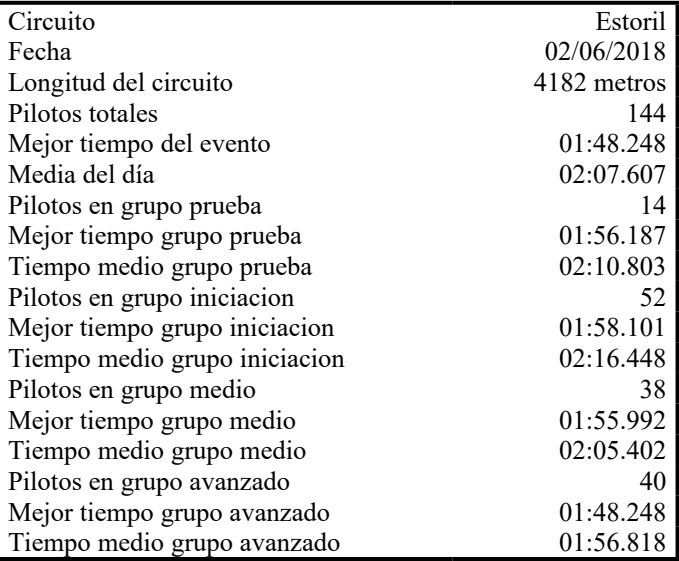

## **Resultados por mejor vuelta**

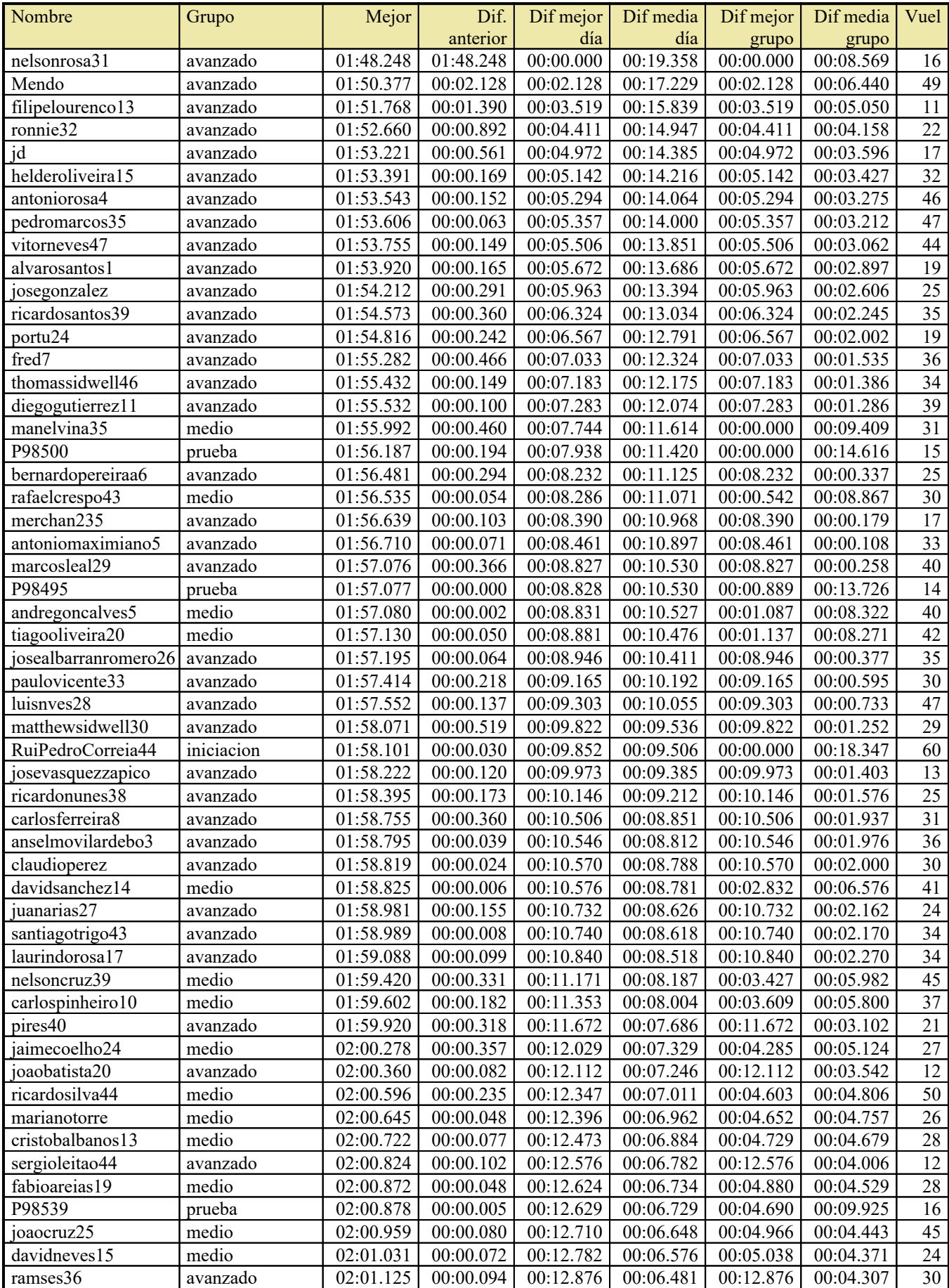

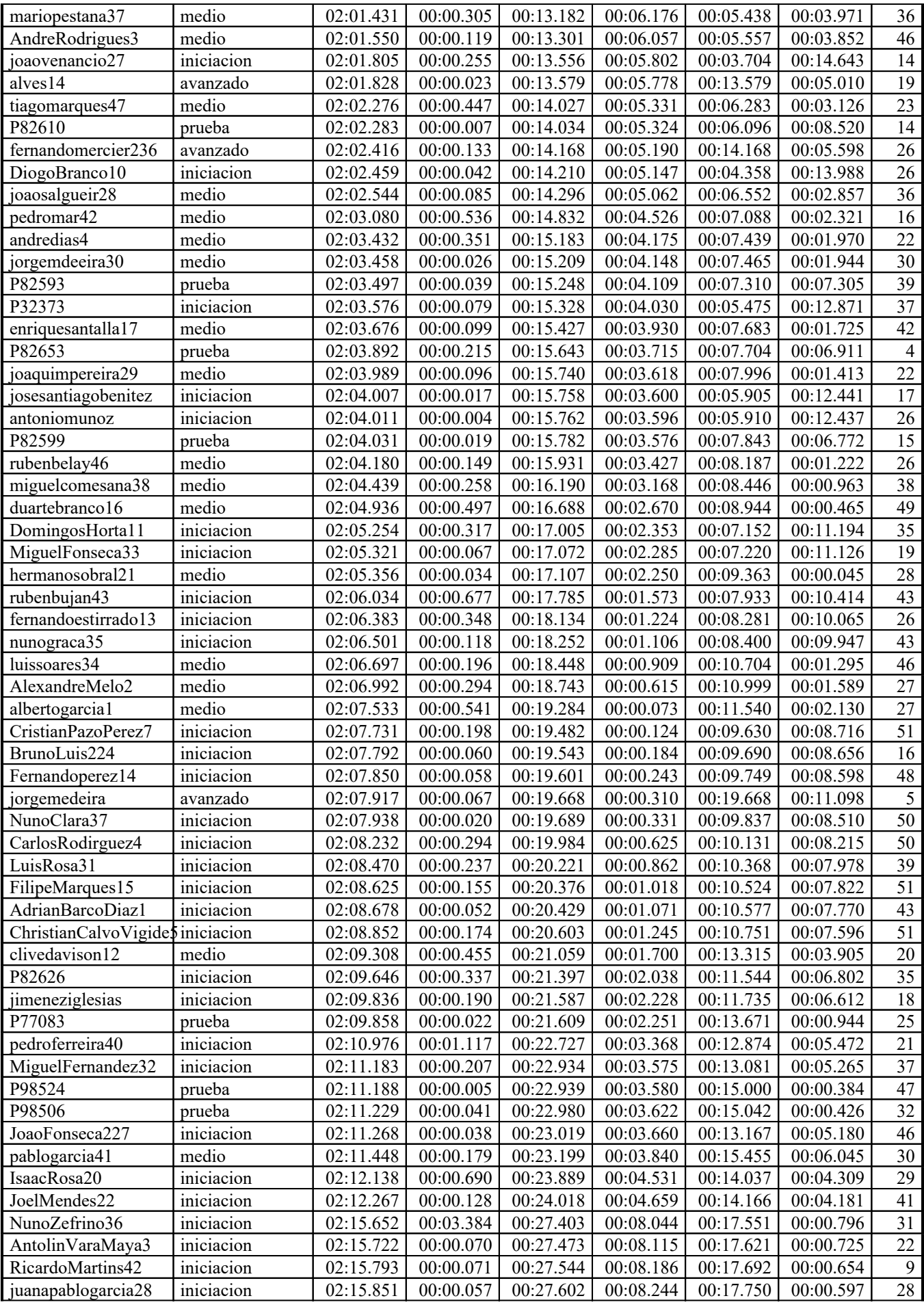

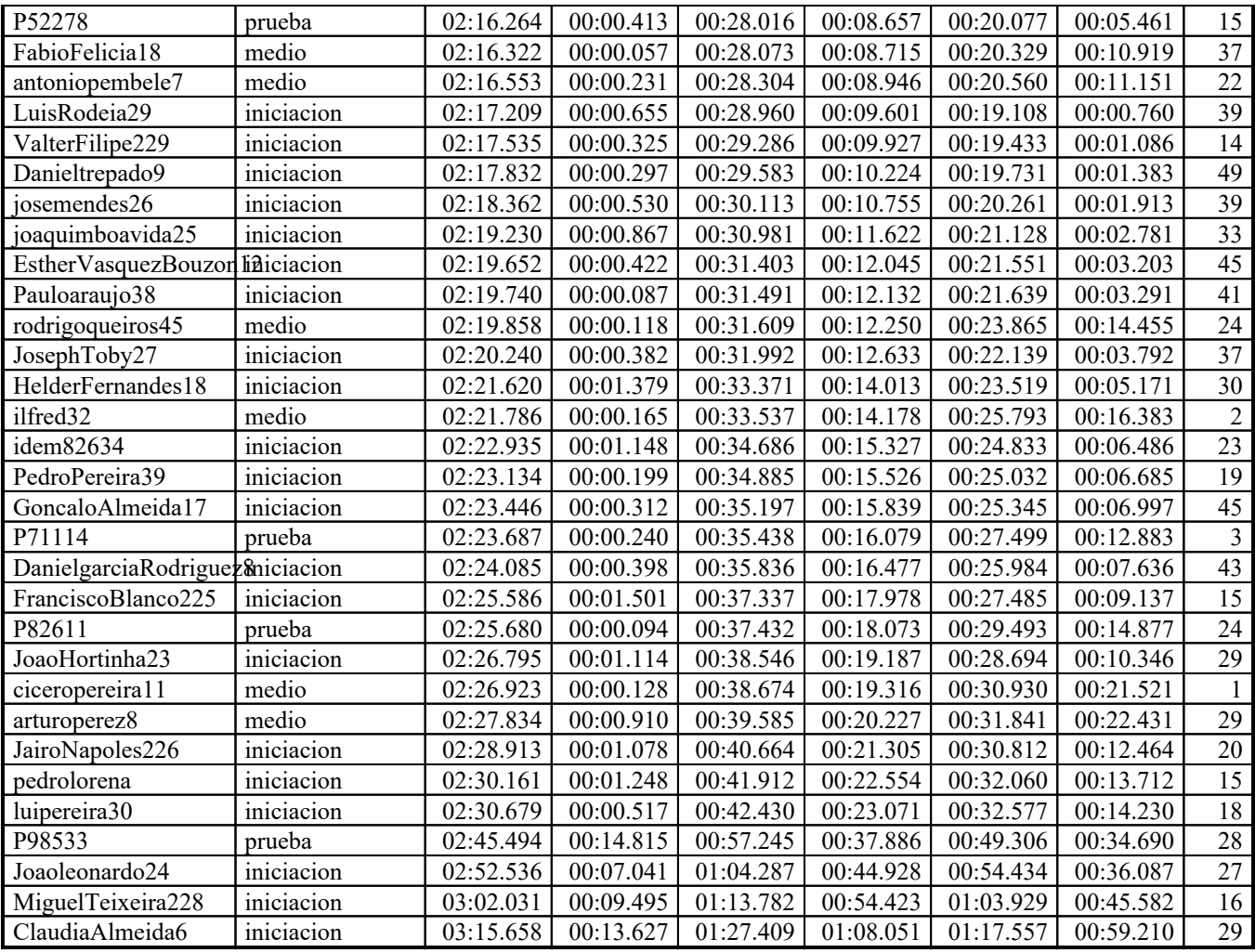